## **Министерство сельского хозяйства Российской Федерации федеральное государственное бюджетное образовательное учреждение высшего образования**

**"Вятский государственный агротехнологический университет"**

УТВЕРЖДАЮ Декан экономического факультета Экономический Т.Б. Шиврина факультет "27" октября 2022 г.

# **Глубинное обучение**

## рабочая программа дисциплины (модуля)

### Закреплена за кафедрой **информационных технологий и статистики**

Учебный план 09.04.02 Информационные системы и технологии Направленность (профиль) программы магистратуры "Анализ данных и цифровые финансовые технологии"

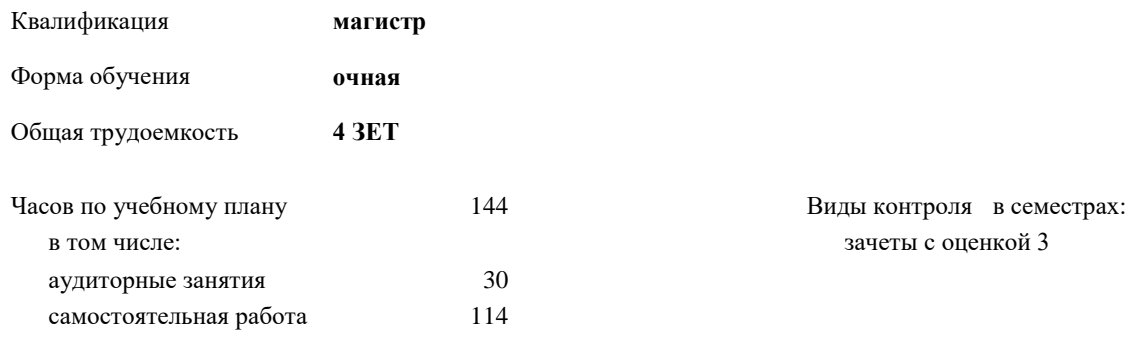

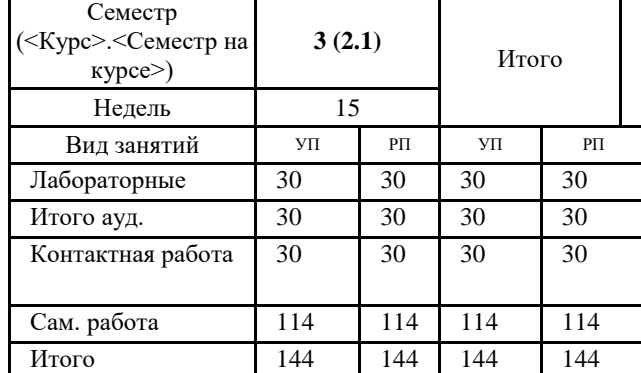

#### **Распределение часов дисциплины по семестрам**

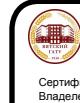

#### Программу составил(и):

*старший преподаватель кафедры информационных технологий и статистики, Плотникова Светлана Николаевна* 

#### Рецензент(ы):

*к.э.н., доцент кафедры информациоонных технологий и статистики, Гришина Елена Николаевна* 

*\_\_\_\_\_\_\_\_\_\_\_\_\_\_\_\_\_\_\_\_\_\_\_\_\_\_\_\_\_\_\_\_\_\_\_\_\_\_\_\_\_\_\_\_\_\_\_\_\_\_\_\_\_\_\_\_\_\_\_\_\_\_\_\_\_\_\_\_\_\_\_\_\_*

*\_\_\_\_\_\_\_\_\_\_\_\_\_\_\_\_\_\_\_\_\_\_\_\_\_\_\_\_\_\_\_\_\_\_\_\_\_\_\_\_\_\_\_\_\_\_\_\_\_\_\_\_\_\_\_\_\_\_\_\_\_\_\_\_\_\_\_\_\_\_\_*

Рабочая программа дисциплины

#### **Глубинное обучение**

разработана в соответствии с ФГОС:

Федеральный государственный образовательный стандарт высшего образования - магистратура по направлению подготовки 09.04.02 Информационные системы и технологии (приказ Минобрнауки России от 19.09.2017 г. № 917)

составлена на основании Учебного плана:

09.04.02 Информационные системы и технологии Направленность (профиль) программы магистратуры "Анализ данных и цифровые финансовые технологии" одобренного и утвержденного Ученым советом университета от 27.10.2022 протокол № 10.

Рабочая программа дисциплины рассмотрена и одобрена учебно-методической комиссией

экономического факультета Протокол № 2р/2022-23 от "27" октября 2022 г.

Рабочая программа дисциплины рассмотрена и одобрена на заседании кафедры

информационных технологий и статистики

Протокол № \_4а\_ от "27" октября 2022 г.

Зав. кафедрой \_\_\_\_\_\_\_\_\_\_\_\_\_\_\_\_\_\_\_\_\_\_\_\_\_\_\_\_\_\_\_К.э.н., доцент Козлова Лариса Алексеевна

#### **Визирование РПД для исполнения в очередном учебном году**

Рабочая программа пересмотрена, обсуждена и одобрена для исполнения в 2023-2024 учебном году на заседании кафедры

Протокол от "\_" \_\_\_\_\_\_\_\_\_\_\_\_\_\_\_\_\_\_\_\_\_\_\_\_\_\_\_ 2023 г. № \_\_

Зав. кафедрой \_\_\_\_\_\_\_\_\_\_\_\_\_\_\_\_\_\_\_\_\_\_\_

Рабочая программа пересмотрена, обсуждена и одобрена для исполнения в 2024-2025 учебном году на заседании кафедры

#### **информационных технологий и статистики**

Протокол от "\_\_" \_\_\_\_\_\_\_\_\_\_\_\_\_\_\_\_\_\_\_\_ 2024 г. № \_\_

Зав. кафедрой \_\_\_\_\_\_\_\_\_\_\_\_\_\_\_\_\_\_\_\_\_\_\_

Рабочая программа пересмотрена, обсуждена и одобрена для исполнения в 2025-2026 учебном году на заседании кафедры

**информационных технологий и статистики**

Протокол от "  $''$   $\qquad$  2025 г. №

Зав. кафедрой \_\_\_\_\_\_\_\_\_\_\_\_\_\_\_\_\_\_\_\_\_\_\_

Рабочая программа пересмотрена, обсуждена и одобрена для исполнения в 2026-2027 учебном году на заседании кафедры

#### **информационных технологий и статистики**

Протокол от "\_\_" \_\_\_\_\_\_\_\_\_\_\_\_\_\_\_\_\_\_\_\_ 2026 г. № \_\_

Зав. кафедрой \_\_\_\_\_\_\_\_\_\_\_\_\_\_\_\_\_\_\_\_\_\_\_

## **1. ЦЕЛЬ (ЦЕЛИ) ОСВОЕНИЯ ДИСЦИПЛИНЫ**

1.1 приобретение обучающимися знаний по основам и умений по применению технологий глубоких

1.2 нейронных сетей для поиска и анализа информации

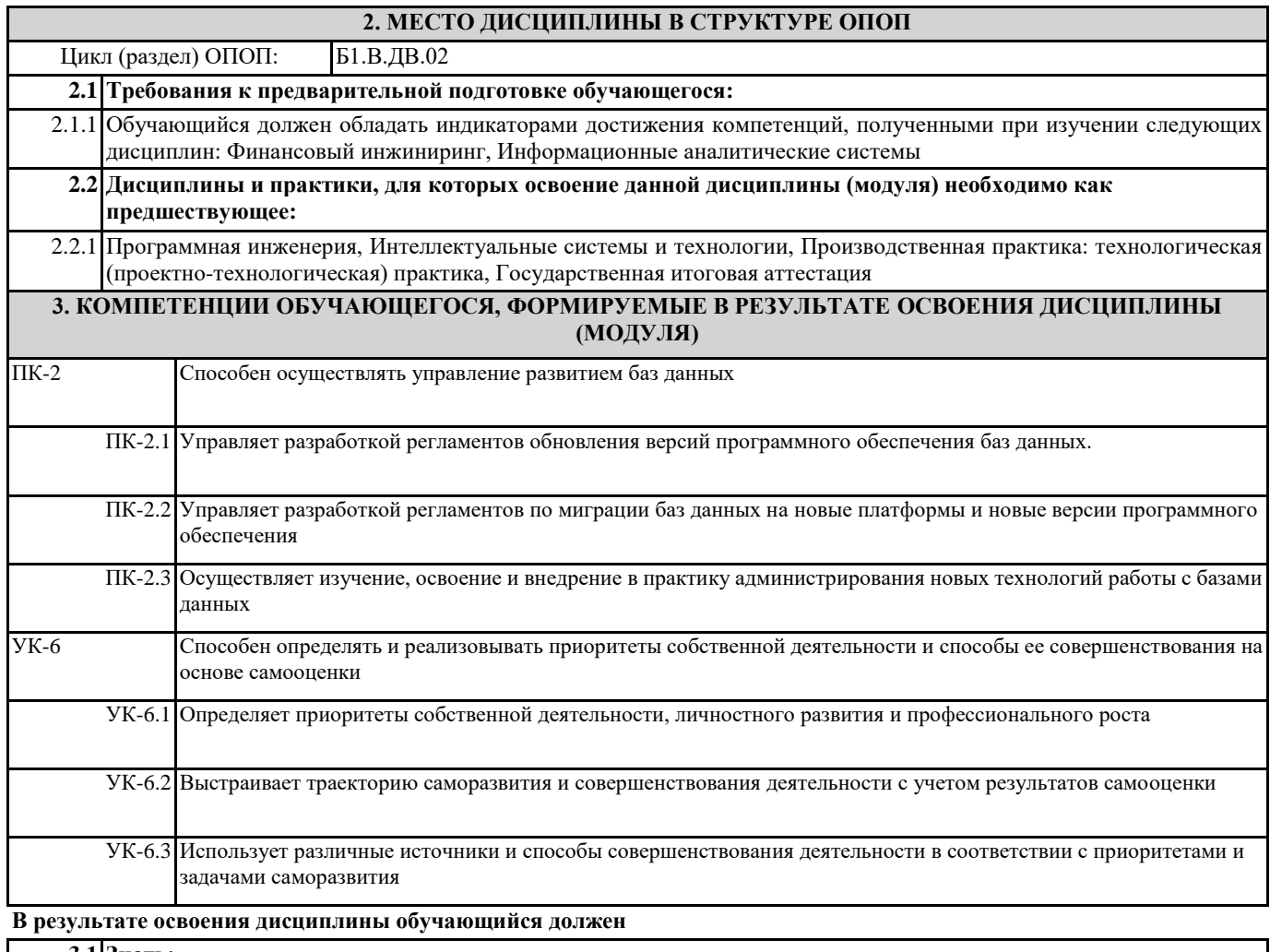

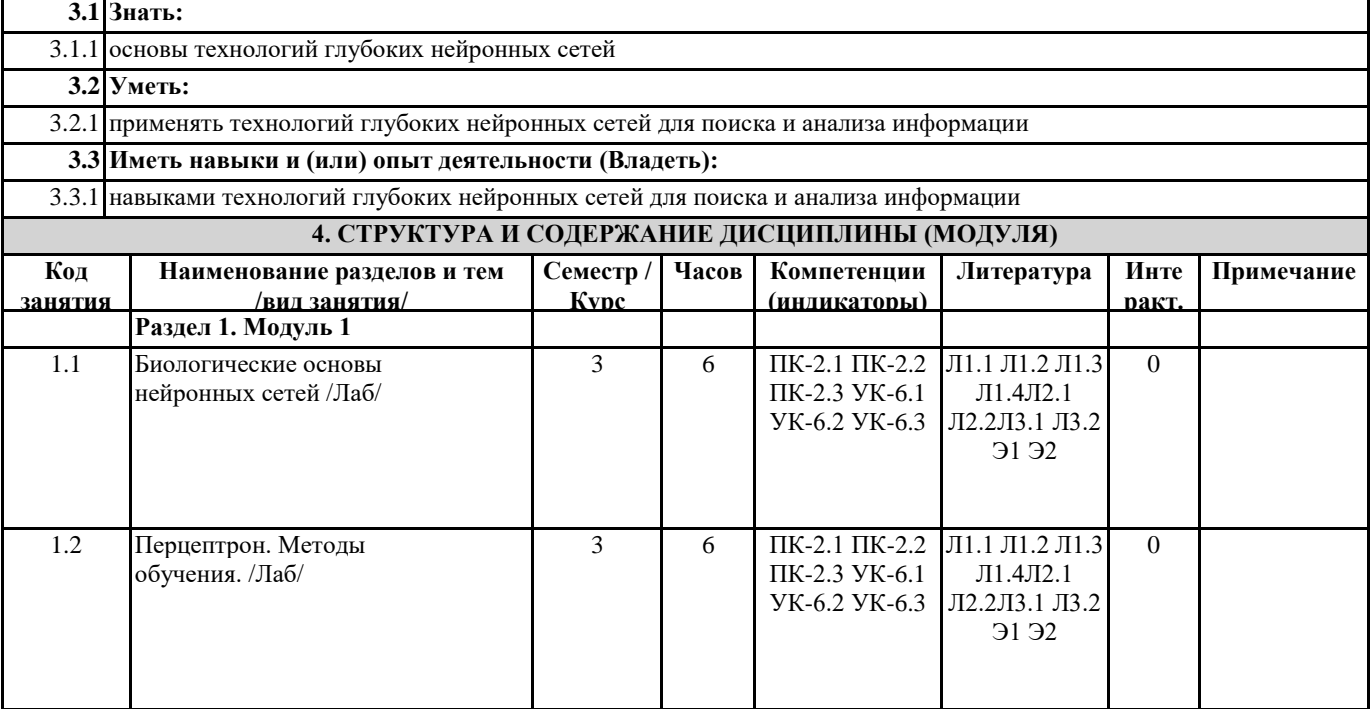

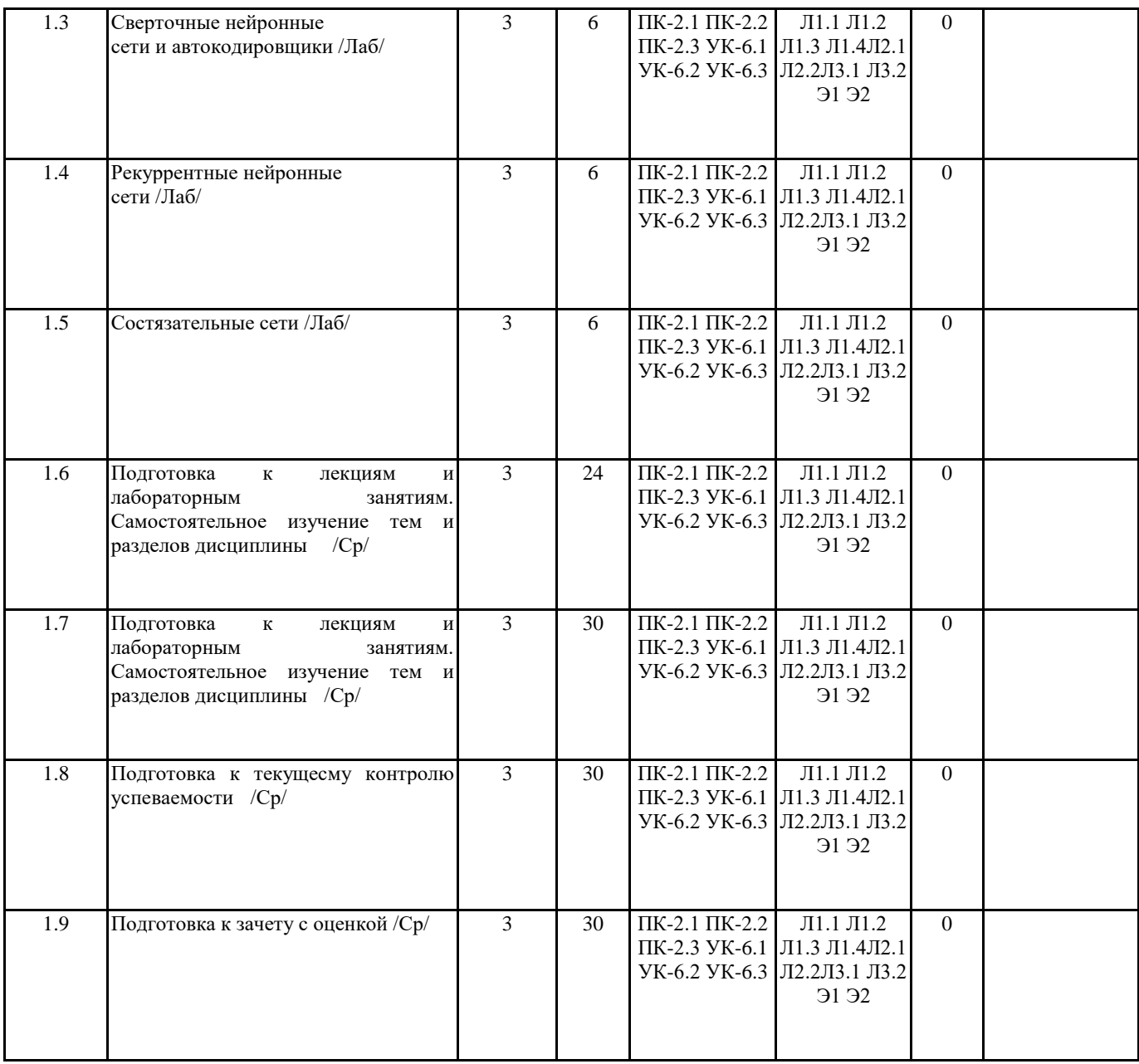

## **5. ФОНД ОЦЕНОЧНЫХ СРЕДСТВ**

Рабочая программа дисциплины обеспечена фондом оценочных средств для проведения текущего контроля и промежуточной аттестации. Содержание фонда оценочных средств представлено в Приложении 1 и 2.

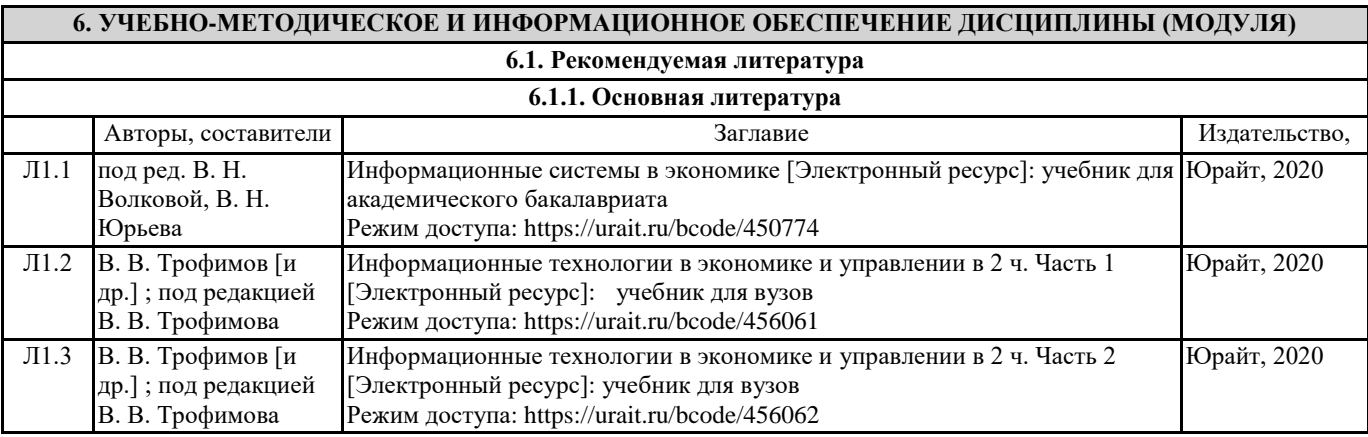

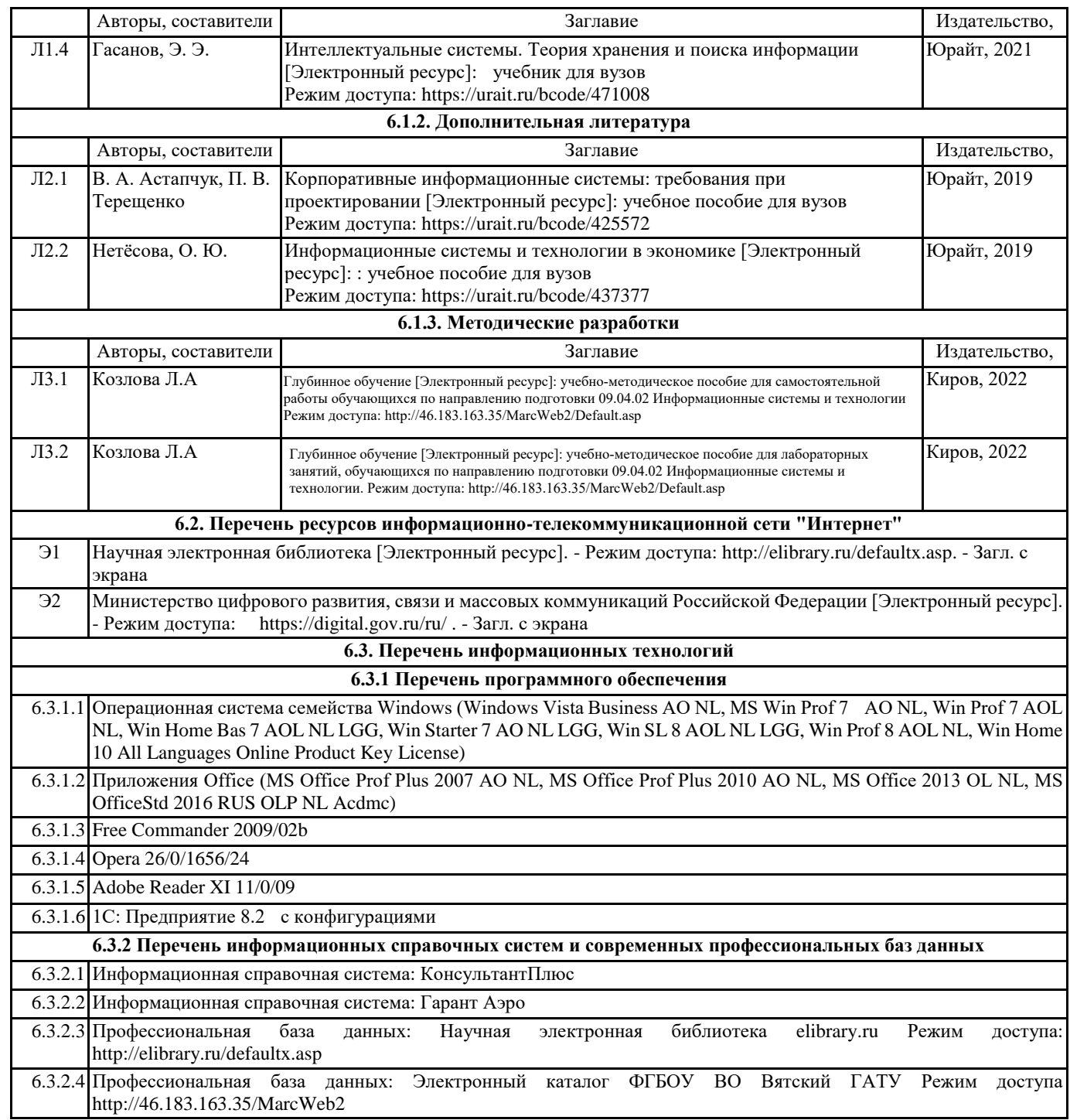

#### **7. МАТЕРИАЛЬНО-ТЕХНИЧЕСКОЕ ОБЕСПЕЧЕНИЕ ДИСЦИПЛИНЫ (МОДУЛЯ)**

7.1 Описание материально-технической базы, необходимой для осуществления образовательного процесса по дисциплине представлено в Приложении 3 РПД.

#### **8. МЕТОДИЧЕСКИЕ УКАЗАНИЯ ДЛЯ ОБУЧАЮЩИХСЯ ПО ОСВОЕНИЮ ДИСЦИПЛИНЫ (МОДУЛЯ)**

Освоение дисциплины проводится в форме аудиторных занятий и внеаудиторной самостоятельной работы обучающихся. При проведении аудиторных занятий предусмотрено применение следующих инновационных форм учебных занятий, развивающих у обучающихся навыки командной работы, межличностной коммуникации, принятия решений, лидерские качества:

дискуссия, разбор конкретных ситуаций. Количество часов занятий в интерактивных формах определено учебным планом. Практическая подготовка при реализации дисциплины организуется путем проведения лабораторных занятий, предусматривающих участие обучающихся в выполнении отдельных элементов работ, связанных с будущей профессиональной деятельностью.

Внеаудиторная самостоятельная работа осуществляется в следующих формах:

• Самостоятельное изучение теоретического материала (тем дисциплины);

• подготовка к лабораторным занятиям;

• подготовка к мероприятиям текущего контроля;

• подготовка к промежуточной аттестации.

При организации самостоятельной работы необходимо, прежде всего,обратить внимание на ключевые понятия, несущие основную смысловую нагрузку в том или ином разделе учебной дисциплины.

1. Самостоятельное изучение тем дисциплины

Для работы необходимо ознакомиться с учебным планом дисциплины и установить, какое количество часов отведено учебным планом в целом на

изучение дисциплины, на аудиторную работу с преподавателем на лекционных и практических (семинарских), лабораторных занятиях, а также на самостоятельную работу. С целью оптимальной самоорганизации необходимо сопоставить эту информацию с графиком занятий и выявить наиболее затратные по времени и объему темы, чтобы заранее определить для себя периоды объемных заданий. Целесообразно начать работу с изучения теоретического материала, основных терминов и понятий курса и с письменных ответов на индивидуальные и тестовые задания.

2. Подготовка к лекционным и лабораторным занятиям

Традиционной формой преподнесения материала является лекция. Курс лекций по предмету дает необходимую информацию по изучению

закономерностей и тенденций развития объекта и предмета исследования изучаемой дисциплины. Лекционный материал рекомендуется конспектировать.

Конспекты позволяют обучающемуся не только получить больше информации на лекции, но и правильно его структурировать, а в дальнейшем - лучше освоить.

Подготовка к лабораторным занятиям носит различный характер как по содержанию, так и по сложности исполнения. Многие лабораторные занятия требуют большой исследовательской работы, изучения дополнительной научной литературы. Прежде чем приступить к выполнению такой работы, обучающемуся необходимо ознакомиться обстоятельно с содержанием задания, уяснить его, оценить с точки зрения восприятия и запоминания все составляющие его компоненты. Результаты эксперимента, графики и т.д. следует стремиться получить непосредственно при выполнении работы в лаборатории. Лабораторная работа считается выполненной только в том случае, когда отчет по ней принят. Чем скорее составлен отчет после проведения работы, тем меньше будет затрачено труда и времени на ее оформление.

3.Подготовка к мероприятиям текущего контроля

В конце изучения каждой темы может проводиться тематическая контрольная работа, которая является средством промежуточного контроля оценки знаний. Подготовка к ней заключается в повторении пройденного материала и повторном решении заданий, которые рассматривались на занятиях, а также в выполнении заданий для самостоятельной работы. 4. Подготовка к промежуточной аттестации

Подготовка к зачету с оценкой является заключительным этапом изучения дисциплины и является средством промежуточного контроля. Подготовка к зачету с оценкой предполагает изучение конспектов лекций, рекомендуемой литературы и других источников, повторение материалов практических занятий

Приложение 1

#### ФОНД ОЦЕНОЧНЫХ СРЕДСТВ для проведения промежуточной аттестации по дисциплине **Глубинное обучение**

Направление подготовки 09.04.02 Информационные системы и технологии Направленность (профиль) программы магистратуры «Анализ данных и цифровые финансовые технологии» Квалификация магистр

#### **1. Описание назначения и состава фонда оценочных средств**

Настоящий фонд оценочных средств (ФОС) входит в состав рабочей программы дисциплины «Глубинное обучение» и предназначен для оценки планируемых результатов обучения – сформированности индикаторов достижения компетенций и опыта деятельности, характеризующих этапы формирования компетенций (п.2) в процессе изучения данной дисциплины.

ФОС включает в себя оценочные материалы для проведения промежуточной аттестации в форме зачета с оценкой.

ФОС разработан на основании:

-Федеральный государственный образовательный стандарт высшего образования - магистратура по направлению подготовки 09.04.02 Информационные системы и технологии (приказ Минобрнауки России от 19.09.2017 г. № 917);

- -основной профессиональной образовательной программы высшего образования по направлению подготовки 09.04.02 Информационные системы и технологии направленности (профилю) программы магистратуры «Анализ данных и цифровые финансовые технологии»;

- Положения «О формировании фонда оценочных средств для промежуточной и итоговой аттестации обучающихся по образовательным программам высшего образования».

#### **2. Перечень компетенций с указанием этапов их формирования в процессе освоения образовательной программы**

- Способен определять и реализовывать приоритеты собственной деятельности и способы ее совершенствования на основе самооценки (УК-6);

- Способен осуществлять управление развитием баз данных (ПК-2).

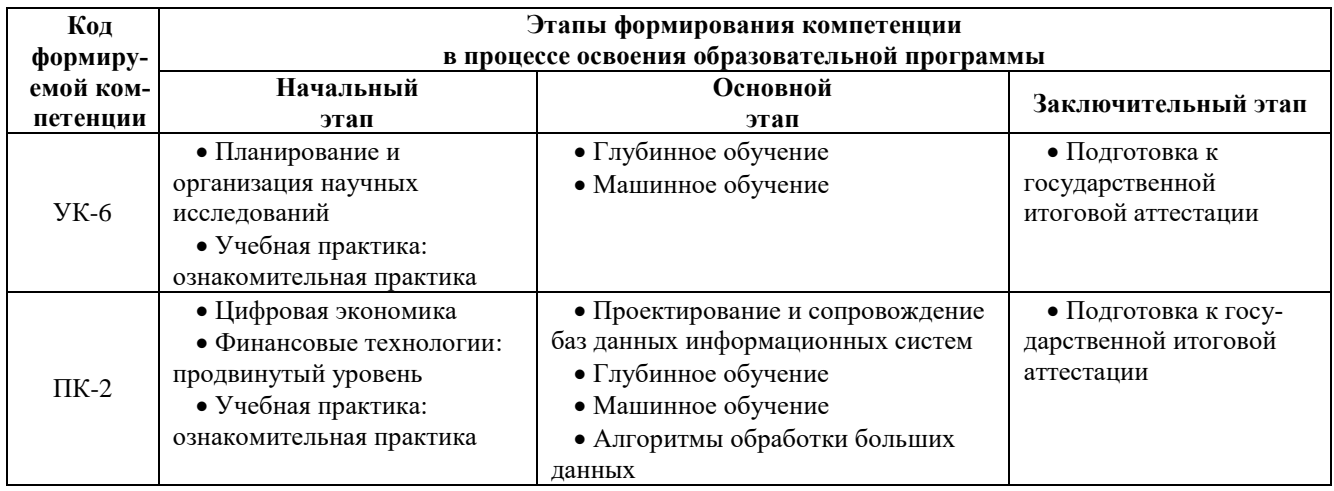

**3. Планируемые результаты освоения образовательной программы по дисциплине, выраженные через компетенции и индикаторы их достижений, описание шкал оценивания**

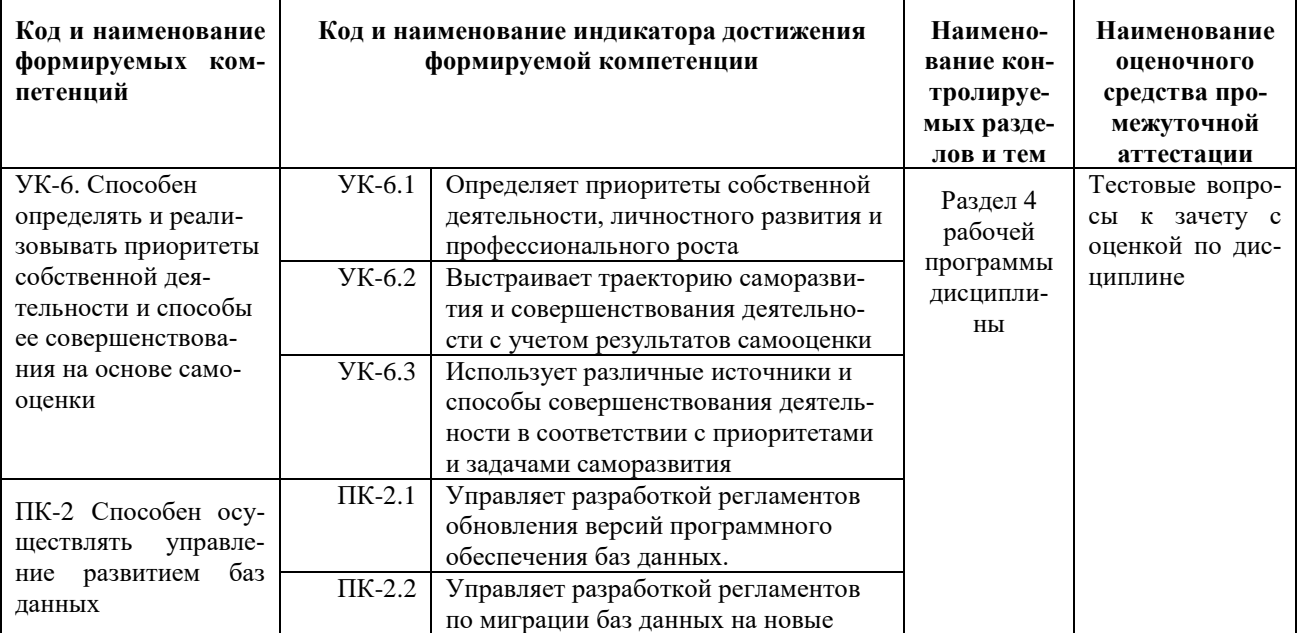

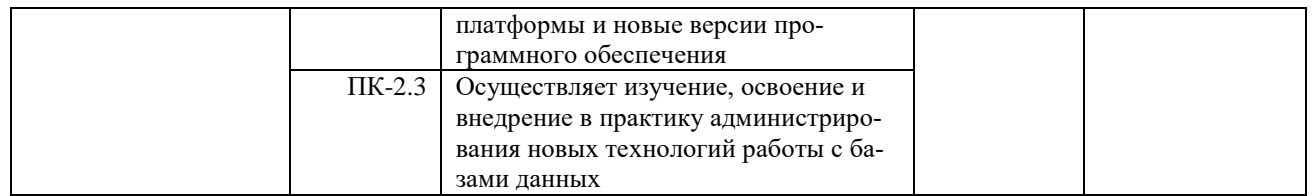

Для оценки сформированности соответствующих компетенций по дисциплине «Глубинное обучение» при проведении промежуточной аттестации в форме зачета применяется следующая шкала оценивания:

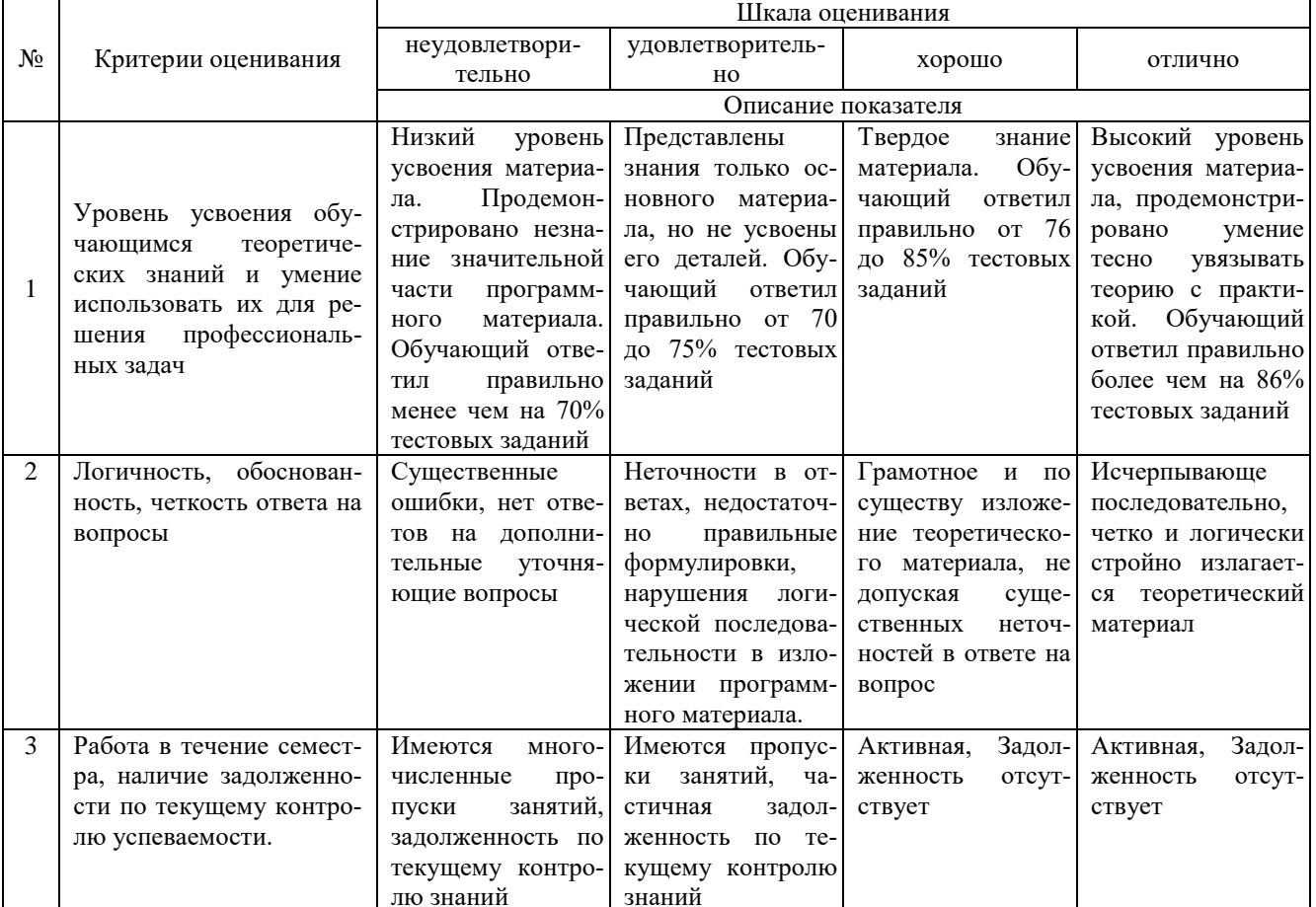

#### 4. Типовые контрольные задания или иные материалы, необходимые для оценки сформированности компетенций в процессе освоения образовательной программы

#### Тестовые задания по дисциплине «Глубинное обучение» для промежуточной аттестации в форме зачета

1. Значение активационной функции является: (УК-6)

- а. выходом нейрона
- **b.** входом нейрона
- с. весовым значением нейрона
- $d$  весовым значением синапса

2. Нейрофармакология занимается:

- а. предотвращением нейродегенеративных заболеваний (УК-6)
	- **b.** нейропротезированием
	- с. разработкой нейроинтерфейсов
- d. разработкой интеллектуальных систем на базе нейронных сетей

3. Сверточные нейронные сети наиболее эффективно применяются для решения задач: (УК-6)

- а. обработки изображений
- b. прогнозирования изменения параметров
- с. дешифровки сообщений
- d. реализации рекомендательных систем

4. Процессом обучения нейронной сети называют: (УК-6)

- а. процесс подстройки весовых коэффициентов сети
- b. процесс подбора входных данных
- с. процесс подбора архитектуры сети
- d. процесс подстройки количества скрытых слоев
- 5. Разработки в области искусственного интеллекта направлены на: (УК-6)
	- а. исследование принципов работы мозга и различных аспектов мыслительной деятельности человека
	- b. создание новых методов автоматизации различных аспектов жизни общества
	- с. разработку интеллектуальных компьютерных систем
	- d. развитие инструментов анализа и обработки данных
- 6. Сетью без обратных связей называется сеть (УК-6)
	- а. все слои которой соединены иерархически
	- b. у которой нет синаптических связей, идущих от выхода некоторого нейрона к входам этого же нейрона или нейрона из предыдущего слоя
	- с. у которой есть синаптические связи

7. Какие сети характеризуются отсутствием памяти? (УК-6)

- а. однослойные
- **b.** многослойные
- с. с обратными связями
- d. без обратных связей
- 8. Входом персептрона являются: (УК-6)
	- а. вектор, состоящий из действительных чисел
	- b. значения 0 и 1
	- с. вектор, состоящий из нулей и единиц
	- d. вся действительная ось (-?;+?)
- 9. Теорема о двухслойности персептрона утверждает, что: (УК-6)
	- а. в любом многослойном персептроне могут обучаться только два слоя
	- b. способностью к обучению обладают персептроны, имеющие не более двух слоев
	- с. любой многослойный персептрон может быть представлен в виде двухслойного персептрона
- 10. Обучением называют: (УК-6)
	- а. процедуру вычисления пороговых значений для функций активации
	- b. процедуру подстройки сигналов нейронов
	- с. процедуру подстройки весовых значений
- 11. Какая конструкция служит для создания анонимной функции? (ПК-2)
	- a. lambda
	- b. anonymous
	- c. lambda func
	- d. omega
- 12. Каково основное назначение рекурсии в функциях? (ПК-2)
	- а. работа со списками
	- b. возвращение необходимого результата
	- с. итерационный перебор через циклы
	- d. замена цикла
- 13. Какая функция отвечает за вывод длины списка? (ПК-2)
	- $a. \quad len()$
	- $b. \quad size()$
	- c.  $getLen()$
	- $d.$  length $()$
- 14. Какой метод отвечает за добавление элемента в конец списка? (ПК-2)
	- $a.$  append $()$
	- $b. \quad \text{add}()$
	- $c.$  input()
	- $d.$  include()
- 15. Что такое рекурсия? (ПК-2)
	- а. возвращение результатов функции
	- b. описание какого-либо объекта внутри этого самого объекта
	- с. вызов функции в обратном порядке ее алгоритма
	- d. подбор параметров функции
- 16. Для каких типов элементов списка метод sort() работает без ошибок? (ПК-2)
	- а. для любых типов элементов
	- b. только для строковых
	- с. для однотипных элементов одного списка
	- d. только для целочисленных
- 17. Какие из функций являются уникальными? (ПК-2)
	- а. итераторы
	- **b.** именные
	- с. генераторы
	- d. анонимные
- 18. За созлание какой функции отвечает конструкция def? (ПК-2)
	- а. анонимной функции
	- **b.** именной функции
	- с. функции-итератора
	- d. рекурсивной функции
- 19. Выберите верное утверждение про списки (ПК-2)
	- а. списки в Python являются изменяемыми
	- b. списки представляют собой массивы
	- с. списки имеют фиксированный размер
	- d. списки невозможно сортировать
- 20. Какой метод отвечает за удаление элемента с указанной позицией? (ПК-2)
	- a. remove()
	- $b.$  clear()
	- c. pop()
	- $d.$  delete $()$

#### Вопросы для подготовки к зачету с оценкой по дисциплине «Глубинное обучение»

- 1. Биологический нейрон.
- 2. Принципы организации и функционирования естественных нейронных сетей.
- 3. Искусственный нейрон.
- 4. Алгоритмы обучения искусственного нейрона.
- 5. Перцептрон
- 6. Свёрточные нейронные сети для обработки изображений и сигналов.
- 7. Автокодировщики в обработке сигналов
- 8. Рекуррентные нейронные сети
- 9. Схема работы состязательной сети.
- 10. Применение состязательных сетей.

#### 5. Методические материалы, определяющие процедуры оценивания сформированности индикаторов достижения компетенций и опыта деятельности, характеризующих этапы формирования компетенций.

Процедура оценивания сформированности индикаторов достижения компетенций при проведении промежуточной аттестации по лисциплине «Глубинное обучение» проволится в форме зачета с оценкой.

Порядок организации и проведения промежуточной аттестации обучающегося, форма проведения, процедура слачи зачета с оценкой, сроки и иные вопросы определены Положением о порядке организации и проведения текущего контроля успеваемости и промежуточной аттестации обучающихся.

Процедура оценивания сформированности индикаторов достижения компетенций при проведении зачета с оценкой проводится путем письменного или компьютерного тестирования обучающихся:

- обучающемуся выдается вариант письменного или компьютерного теста;
- обучающийся отвечает на вопросы теста, в котором представлены все изучаемые темы дисциплины;
- по результатам тестирования выставляется оценка, согласно установленной шкалы оценивания.

Для подготовки к зачету с оценкой рекомендуется использовать лекционный и практический материал по дисциплине, литературные источники, рекомендованные в рабочей программе дисциплины.

#### ФОНД ОЦЕНОЧНЫХ СРЕДСТВ для проведения текущего контроля успеваемости по дисциплине **Глубинное обучение**

Направление подготовки 09.04.02 Информационные системы и технологии

Направленность (профиль) программы магистратуры «Анализ данных и цифровые финансовые технологии» Квалификация магистр

#### 1. Описание назначения и состава фонда оценочных средств

Настоящий фонд оценочных средств (ФОС) входит в состав рабочей программы дисциплины «Глубинное обучение» и предназначен для оценки планируемых результатов обучения - сформированности индикаторов достижения компетенций и опыта деятельности, характеризующих этапы формирования компетенций в процессе освоения дисциплины.

#### 2. Перечень компетенций, формируемых при изучении дисциплины

#### Общепрофессиональные компетенции:

- Способен определять и реализовывать приоритеты собственной деятельности и способы ее совершенствования на основе самооценки (УК-6);

- Способен осуществлять управление развитием баз данных (ПК-2).

#### 3. Банк оценочных средств

Для оценки сформированности индикаторов достижения компетенций и опыта деятельности, характеризующих этапы формирования компетенций в процессе освоения дисциплины «Глубинное обучение» используются слелующие оценочные средства:

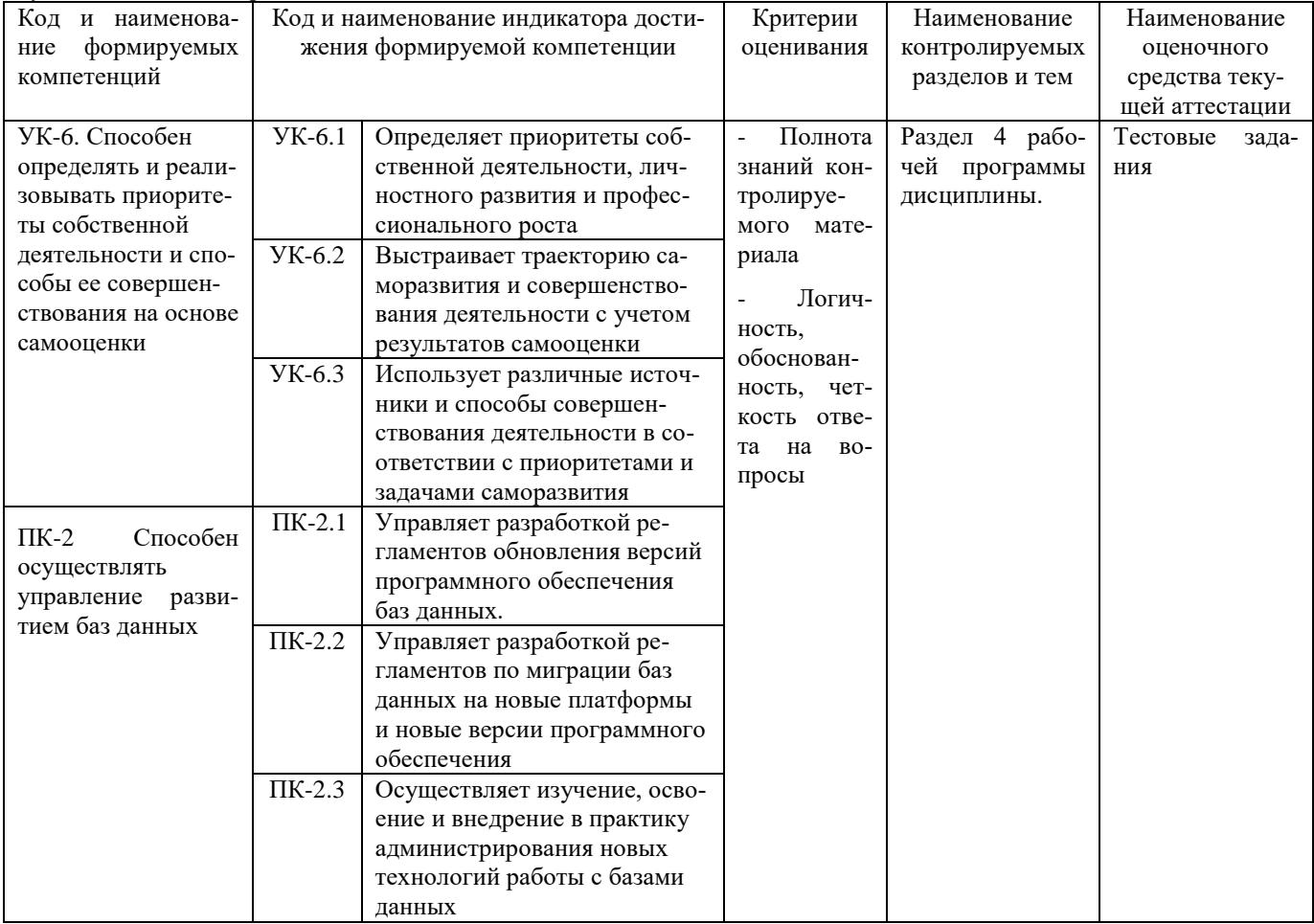

#### Тестовые залания

#### для проведения текущего контроля знаний по дисциплине «Глубинное обучение»

Текущий контроль в форме тестовых заданий предназначен для определения уровня оценки сформированности инликаторов лостижения компетенций и опыта леятельности в процессе изучения лисциплины обучающимися очной формы обучения.

Результаты текущего контроля оцениваются посредством шкалы:

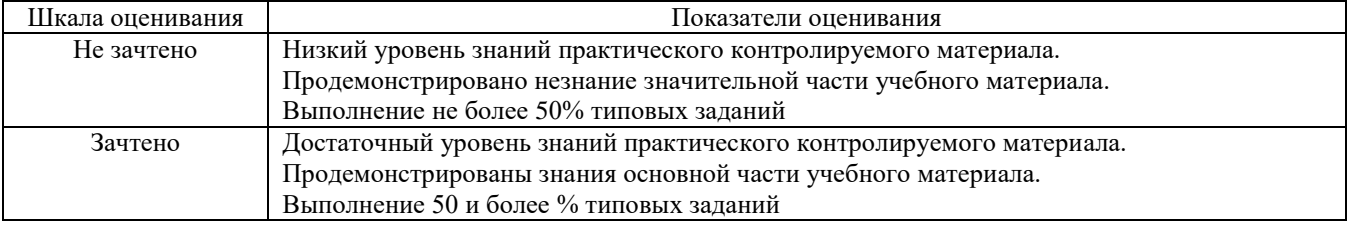

#### Типовые тестовые задания

1. Нейронная сеть является обученной, если:

а. при полаче на вхол некоторого вектора сеть будет вылавать ответ, к какому классу векторов он приналлежит

- b. при запуске обучающих входов она выдает соответствующие обучающие выходы
- с. алгоритм обучения завершил свою работу и не зациклился
- 2. Подаем на вход персептрона вектор а. В каком случае весовые значения нужно уменьшать?
	- а. всегда, когда на выходе 1
	- b. если на выходе 1, а нужно 0
	- с. если сигнал персептрона не совпадает с нужным ответом
	- d. если на выходе 0, а нужно 1

3. Алгоритм обратного распространения заканчивает свою работу, когда:

- а. величина? становится ниже заданного порога
- b. величина ?w для каждого нейрона становится ниже заданного порога
- с. сигнал ошибки становится ниже заданного порога
- 4. Метод импульса заключается в:
	- а. использовании производных второго порядка
	- b. добавлении к коррекции веса значения, пропорционального величине предыдущего изменения веса
	- с. умножении коррекции веса на значение, пропорциональное величине предыдущего изменения веса
- 5. Паралич сети может наступить, когла:
	- а. весовые значения становятся очень большими
	- b. размер шага становится очень большой
	- с. размер шага становится очень маленький
	- d. весовые значения становятся очень маленькими

6. Если сеть имеет очень большое число нейронов в скрытых слоях, то:

- а. время, необходимое на обучение сети, минимально
- **b.** возможно переобучение сети

с. сеть может оказаться недостаточно гибкой для решения поставленной задачи

- 7. Дискриминантной функцией называется:
	- а. активационная функция, используемая в многослойном персептроне
	- b. функция, моделирующая пространство решений данной задачи
	- с. функция, равная единице в той области пространства объектов, где располагаются объекты из нужного класса, и равная нулю вне этой области

8. При методе кросс-проверки считается, что множество обучающихся пар корректно разделено на две части, ес- $\mathbf{u}$ .

- а. ошибка сети на обучающем множестве убывает быстрее, чем на контрольном множестве
- b. в начале работы ошибки сети на обучающем и контрольном множествах существенно отличаются
- с. в начале работы ошибки сети на обучающем и контрольном множествах практически не отличались

9. Если сеть содержит два промежуточных слоя, то она моделирует:

- а. по одной выпуклой «взвешенности» для каждого скрытого элемента первого слоя
- b. по одному «сигмовидному склону» для каждого скрытого элемента
- с. по одной выпуклой «взвешенности» для каждого скрытого элемента второго слоя
- d. одну выпуклую «взвешенность»

10. Механизм контрольной кросс-проверки заключается в:

- а. циклическом использовании множества обучающих пар
- b. разделении множества обучающих пар на две части для поочередного запуска алгоритма обратного распространения то на одной, то на другой части
- с. резервировании части обучающих пар и использовании их для независимого контроля процесса обучения

11. Если в алгоритме обучения сети встречного распространения на вход сети подается вектор х, то желаемым выходом является

- а. вектор у, являющийся эталоном для всех векторов, сходных с вектором х
- b. двоичный вектор, интерпритирующий номер класса, которому принадлежит вектор х
- с. сам вектор х
- 12. «Победителем» считается нейрон Кохонена
	- а. с максимальным значением величины NET
	- b. с минимальным значением величины NET
	- с. с минимальным значением величины OUT
	- d. с максимальным значением величины OUT

#### Метолические материалы, определяющие процедуру оценивания

Процедура оценивания сформированности индикаторов достижения компетенций и опыта деятельности в процессе изучения дисциплины при проведении текущего контроля знаний проводится путем выполнения заданий теста на практических занятиях. Тестирование проводится после изучения соответствующей темы дисциплины. При подготовке к тестированию обучающимся рекомендуется использовать материал по дисциплине. Обучающемуся выдается вариант письменного или компьютерного теста (система Moodle). Оценка проводится посредством интегральной (целостной) двухуровневой шкалы.

#### ОПИСАНИЕ МАТЕРИАЛЬНО-ТЕХНИЧЕСКОЙ БАЗЫ ПО ДИСЦИПЛИНЕ **Глубинное обучение**

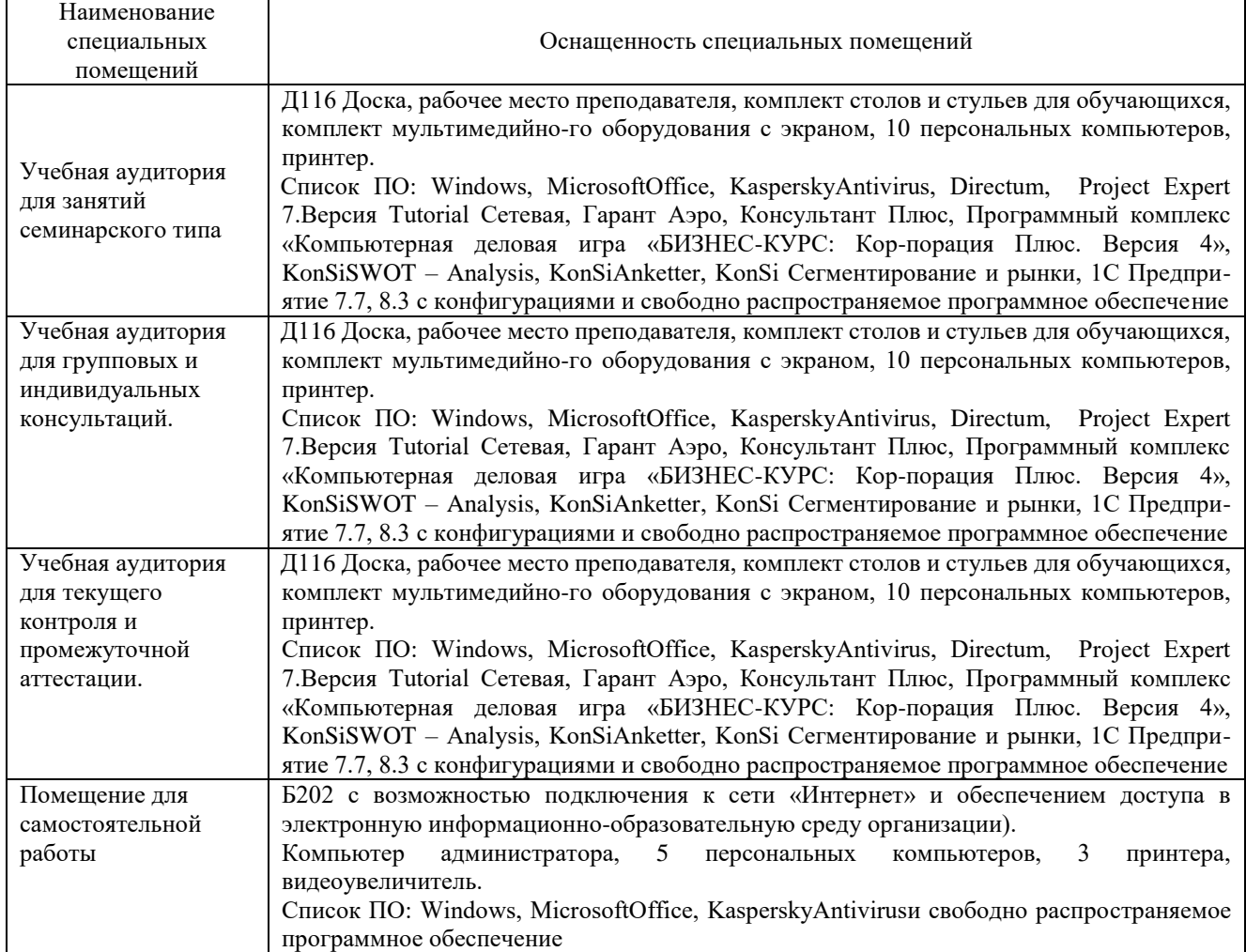

#### Перечень

## периодических изданий, рекомендуемых по дисциплине

## **Глубинное обучение**

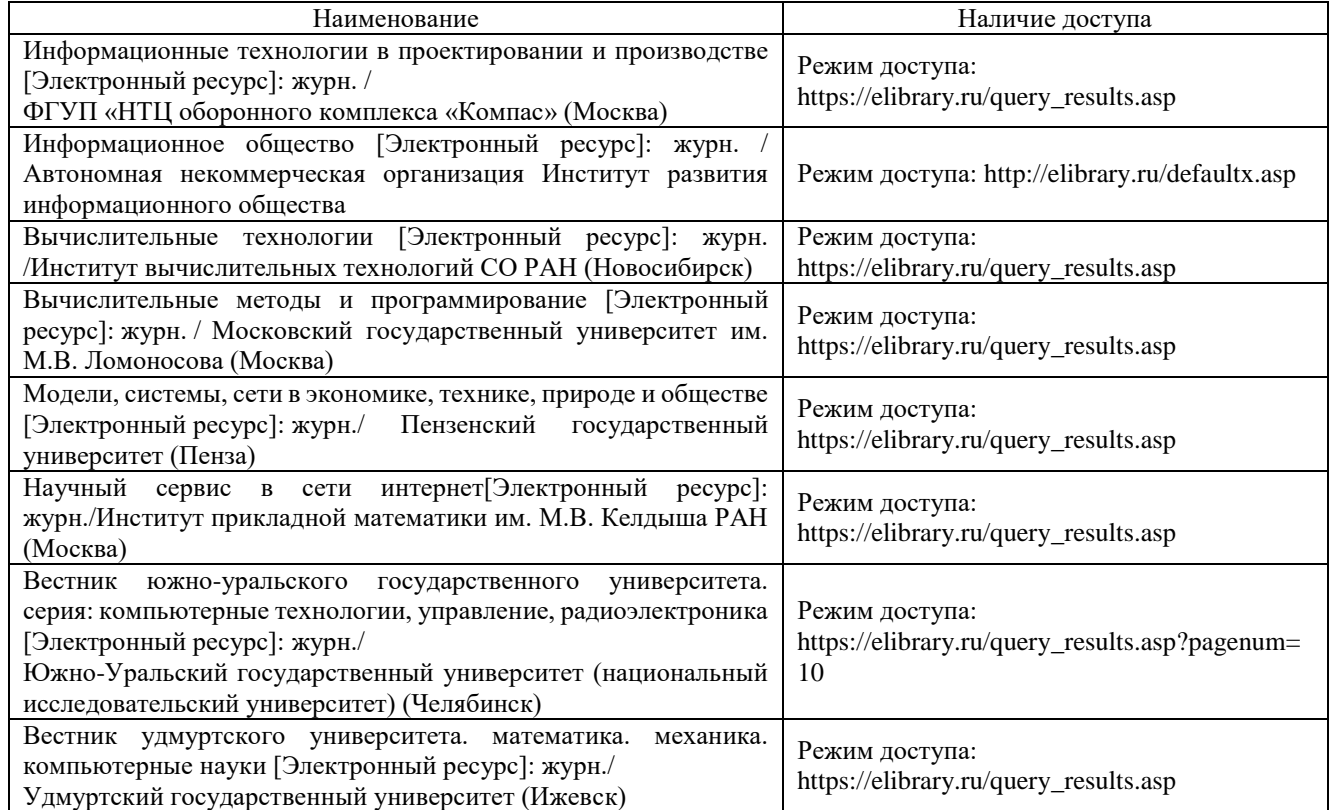